# eDECA: Follow Up

I've administered the DECA. Now what?

# PRINTING THE PARENT LETTER

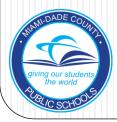

# **DECA** Parent Letter

- Head Start Performance Standards require that ALL screening results be shared with the parents
- To share DECA results, all teachers must print the Parent Letter from e-DECA
- The Parent Letter must be signed by both the teacher and parent
- The results and letter can be shared with parents at the Home Visit, Parent-Teacher Conference, or an informal parent conference
- Parents keep a copy of the letter and another copy is filed in the child's the Head Start file

# **DECA** Parent Letter

- The Parent Letter should be printed and signed for those children who have no areas of concern identified
- For those students who have areas of concern, the DECA Intervention Plan will be developed and signed by the parent

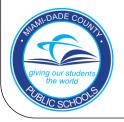

### Printing the parent letter

File Edit View Favorites Tools Help

🐴 🔻 📉 👻 🚔 🔻 Page 🕶 Safety 🕶 Tools 🕶 🕢 🛪 🔊

| Devereu<br>CENTER FOR RESILIENT | CHILDREN                                             |                                                    | DECA 2.0 / OPERA                                                                             | SA                      |
|---------------------------------|------------------------------------------------------|----------------------------------------------------|----------------------------------------------------------------------------------------------|-------------------------|
| Select a Rating/Report          | eDeca Home                                           | Input Ratings                                      | View Ratings / Profile                                                                       | Click on the<br>"View   |
| Selec                           | Choos                                                | om you wish to<br>se Site: Select<br>Group: Select | Aggregate Reports view ratings/reports:                                                      | Ratings/Reports<br>tab  |
|                                 | Choose Child: Select V<br>OR<br>Search by Last Name: |                                                    |                                                                                              | Select "By Child        |
| O                               | lect a Report<br>Asses                               | r this Child<br>sment: Select<br>t Type: Select    |                                                                                              | in the drop-dow<br>menu |
|                                 |                                                      | ~ Enha                                             | Submit ancing Social-Emotional Development ~ 9. The Devereux Foundation. All Rights Reserved |                         |

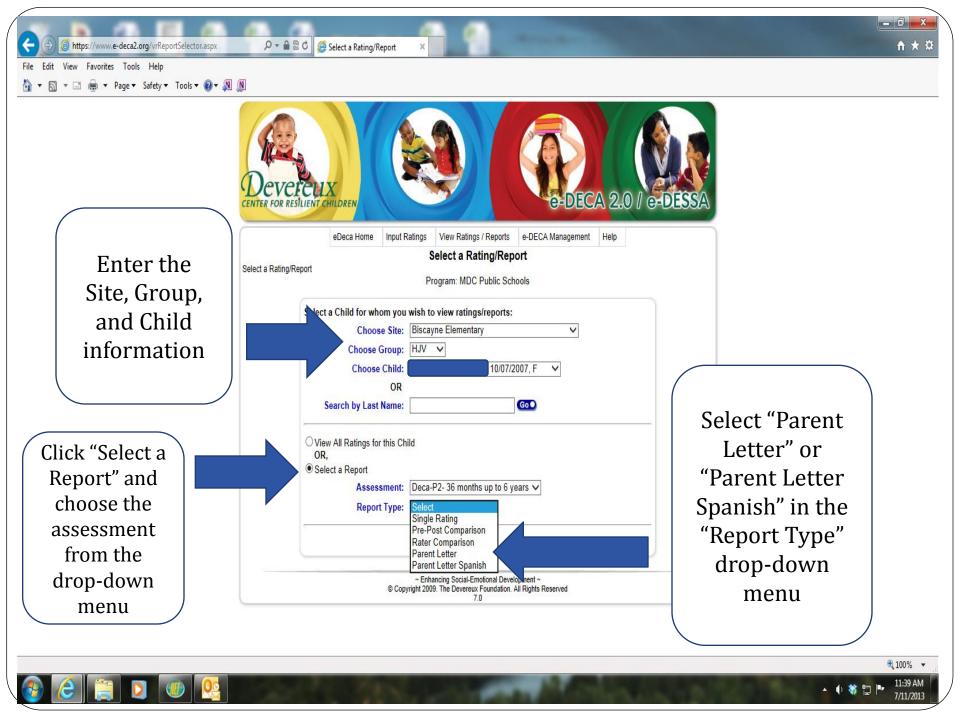

| Image: State in the state in the state | P → A B C Select a Rating/Report ×                                                                                                    | - □ -×<br>↑ ★ ☆                                          |
|----------------------------------------------------------------------------------------------------|----------------------------------------------------------------------------------------------------|----------------------------------------------------------|
|                                                                                                    | e_det<br>e_det<br>e_deca Home Input Ratings View Ratings / Reports e_DECA Management Help<br>e_deca Home Input Ratings View Ratings / Reports e_DECA Management Help<br>Select a Rating/Report<br>Select a Rating/Report<br>Select a Child for whom you wish to view ratings/reports:<br>Choose Site: Biscayne Elementary<br>Choose Site: Biscayne Elementary<br>Choose Group: HJV<br>Choose Child 0R<br>Search by Last Name:<br>View All Ratings for this Child<br>OR<br>Select a Rating: Deca-P2-36 months up to 6 years v<br>Report Type: Parent Letter v<br>Select a Rating: DECA-P2_2012/09/25, Pre. Teacher; Parsons, Angela v<br>- Enhancing Social-Emotional Development<br>0 Copyright 2009. The Development<br>0 Copyright 2009. The Development<br>2 Copyright 2009. The Development<br>2 Copyright 2 | Select the<br>Rating<br>(Pre, Mid,<br>Post, or<br>Other) |
|                                                                                                    |                                                                                                    | € 100% ▼<br>▲ ① 称 □ F 11:40 AM<br>7/11/2013              |

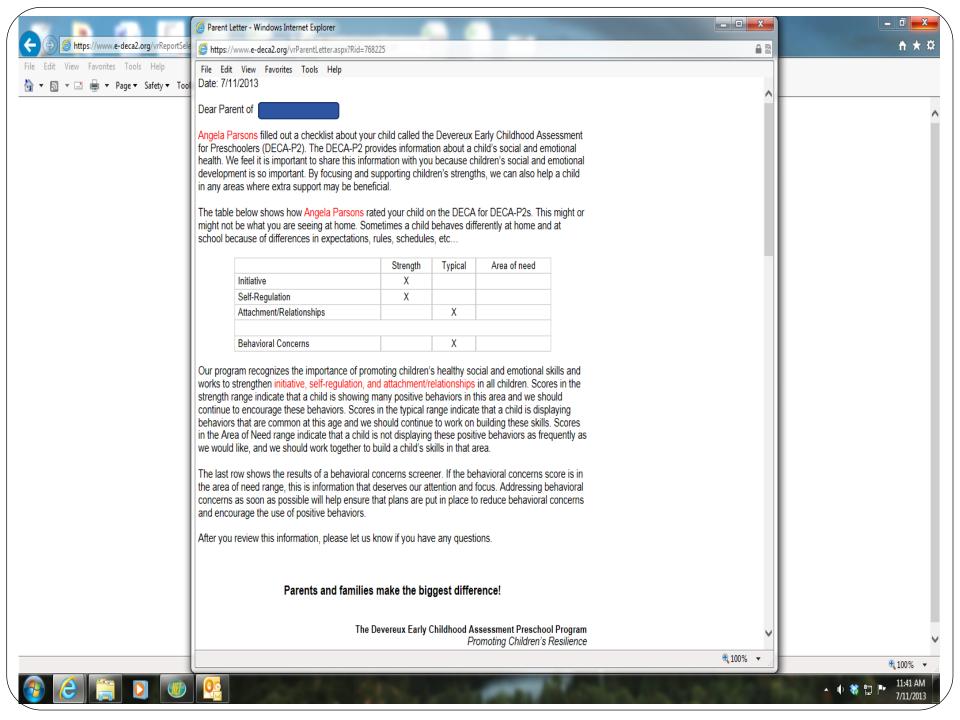

|                                                            |                                                                                                    |                                                    | _ 0 X              |
|------------------------------------------------------------|----------------------------------------------------------------------------------------------------|----------------------------------------------------|--------------------|
|                                                            | 2 Parent Letter - Windows Internet Explorer                                                                                                    |                                                    |                    |
| <ul> <li>→ → → + + + + + + + + + + + + + + + + +</li></ul> | File Edit View Favorites Tools Help <ul> <li>I akung care or time cnilors needs.</li> <li>Enjoying their child's company.</li> <li>Making sure they can count on you when you promise something.</li> <li>Cuddling, playing and reading with them.</li> <li>Protecting them from "scary" situations whenever you can.</li> </ul> Comments/Progress Follow-up Notes |                                                    | ↑ ★ ¤              |
|                                                            |                                                                                                    | Sign and have the parents sign and date the letter |                    |
|                                                            |                                                                                                    | € 75% ▼                                            | 🔍 100% 🔻 🔐         |
| 🙆 🙆 📋 🚺 🐠                                                  |                                                                                                    |                                                    | ▲ 🜓 🝀 🚏 🕨 11:42 AM |

# DECA-P2: 3 – 5 years old

• 38 items:

- 28 items asses a child's protective factors
  - Initiative (IN): child's ability to use independent thought and action to meet his or her needs
  - Self Control/Regulation (SR): child's ability to experience a range of feelings and express them using the words and actions that society considers appropriate
  - Attachment (AR): the mutual, strong, and longlasting relationships between a child and significant adults such as parents, family members, and teachers

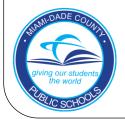

# DECA-P2: 3 – 5 years old

- Total Protective Factors (TPF): a summary of results from IN, SR, & AR
- 10 items which screen for behavioral concerns
   (BC)

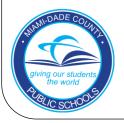

# **DECA** Interpretation

- T-Scores: Average = 50
  - <u>Protective Factor Descriptions</u>
    - High T-scores (60 and above) = *strengths*
    - T-scores between 41 and 59 = *typical*
    - Low T-scores (40 and below) = *concerns*
  - <u>Behavioral Concerns Descriptions</u>
    - High T-scores (60 and above) = *concerns*
    - Low scores (59 and below) = *typical*

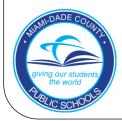

# **Viewing Your Class Results**

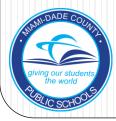

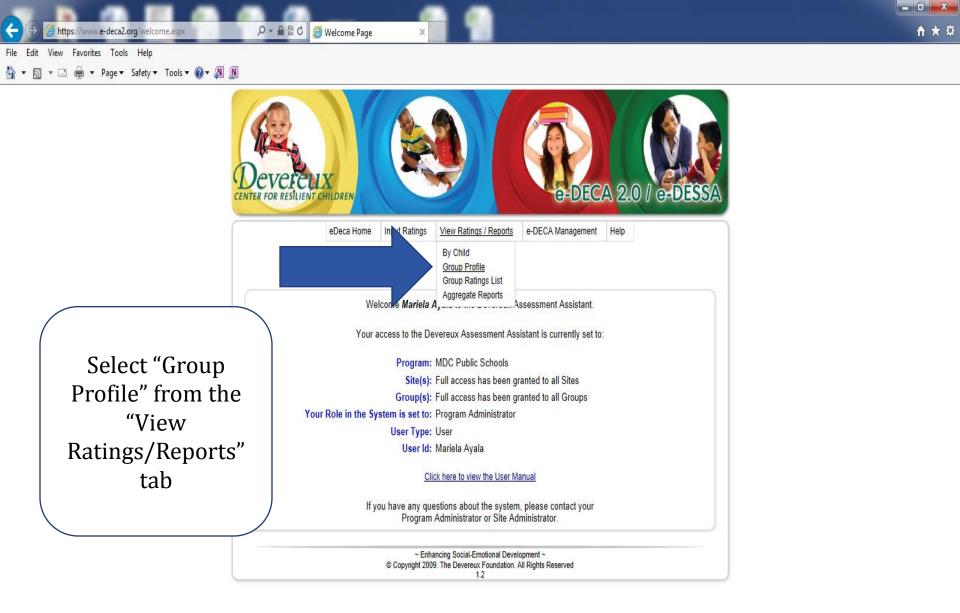

https://www.e-deca2.org/vrReportSelectorGroup.aspx

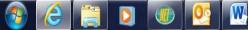

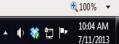

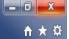

File Edit View Favorites Tools Help

÷

🐴 💌 🔝 🖝 🖃 🖛 💌 Page 🕶 Safety 🕶 Tools 🕶 🔞 🕶 🔊 🔊

https://www.e-deca2.org/vrReportSelectorGroup.aspx

P → 🔒 🗟 🖒 遵 Select a Group Profile Report ×

| Deve<br>CENTER FOR RE | SILIENT CHILDREN     |                                                                        | G-DEC                                          | A 2.0 / et | DESSA                    |
|-----------------------|----------------------|------------------------------------------------------------------------|------------------------------------------------|------------|--------------------------|
|                       | eDeca Home In        | put Ratings View Ratings / Repo                                        | rts e-DECA Management                          | Help       |                          |
| Select a Group I      | Profile Deport       | Select a Group Profi                                                   | le Report                                      |            |                          |
| Select a Group r      | Tome Report          | Program: MDC Public                                                    | Schools                                        | (          | Enter the Site and Group |
|                       | st a Group for wh    | nich you wish to view the Grou                                         | p Profile Report:                              |            | information              |
|                       |                      | Site: Biscayne Elementary                                              | ~                                              |            |                          |
|                       | Choose Gro           | oup: HDX 🗸                                                             |                                                |            | Select Record Form       |
|                       | Choose the Options f | for the Group Profile Report:                                          |                                                |            | (DECA-P2, Infant, or     |
|                       |                      | orm: Deca-P2- 36 months up t                                           | o 6 years 🗸                                    |            | Toddler)                 |
|                       |                      | ings:                                                                  | CELL - HUNDARD REAL PROPERTY AND A CONTRACT OF |            | rodatory                 |
|                       | 20                   | on(s): ☑ Pre □ Mid □ Post  <br>Year: 2012-2013 09/17/2012 07           |                                                |            | Select Ratings (Teacher  |
|                       | Raung                | OR                                                                     | 131/2013 🗸                                     |            | or Parent)               |
|                       | Date Ra              | ange: Begin Date:                                                      | End Date:                                      |            | of Falency               |
|                       | -                    | Submit                                                                 |                                                |            | Rating Selection (Pre,   |
|                       | <u></u>              |                                                                        |                                                |            | Mid, Post, or All)       |
|                       | ©                    | ~ Enhancing Social-Emotional D<br>Copyright 2009. The Devereux Foundat |                                                |            |                          |
|                       |                      | 7.5                                                                    |                                                | -          | Select Rating Year       |

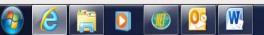

€ 100% ▼ ▲ ① 教 記 P 10:05 AM 7/11/2013

|                                                                               | https://www.e-deca2.org/vrGroupProfilePDF.aspx?RptId=G&Pid=444&Gid=14788&Rfm=Q&RtgBy=T&RtgSel=P - Windows Internet Explorer                                                                                                    |          |
|-------------------------------------------------------------------------------|----------------------------------------------------------------------------------------------------|----------|
| 🔆 💮 进 https://www.e-deca2.org/vrReportSelectorGroup.aspx 💫 👻 🗎 🖻 🕈 🧭 Select a | Shttps://www.e-deca2.org/vrGroupProfilePDF.aspx?RptId=G&Pid=444&Gid=14788&Rfm=Q&RtgBy=T&RtgSel=P&RtgBegDt=09/17/2012&RtgEndDt=07/31/2013                                                                                                    | <b>a</b> |
| File Edit View Favorites Tools Help                                           | File Edit Go to Favorites Help                                                                                                    |          |
| 🟠 🔻 🖾 👻 🖃 👻 Page 🕶 Safety 🕶 Tools 🕶 🔞 🕶 🔊 🕼                                   | DECA-P2 Classroom/Group Profile                                                                                                    |          |
|                                                                               | Record Form - DECA-P2 09/17/2012 - 07/31/2013 Teacher Rating(s)                                                                                                    |          |
|                                                                               | Program: MDC Public Schools Site: Biscayne Elementary Group: HDX                                                                                                    |          |
|                                                                               | Teachers' Names: Parsons, Angela; Brown, Kiara; Cuervo, Monica;<br>Type Rating: Type Rating: Type Rating: Type Rating:                                                                                                    |          |
|                                                                               | Pre Mid Post                                                                                                    |          |
| Deverenv                                                                      | IN SR AR TPF BC IN SR AR TPF BC IN SR AR TPF BC IN SR AR TPF BC                                                                                                    |          |
| CENTER FOR RESILIENT CHILDRE                                                  | ISTOPHER 46 41 41 42 59                                                                                                    |          |
|                                                                               | As 40 40 36 37 52                                                                                                    |          |
| eDeca                                                                         | IESIS 39 50 39 42 43                                                                                                    |          |
|                                                                               | 51 57 45 51 40                                                                                                    |          |
| Select a Group Profile Report                                                 | LLE 48 53 47 49 45                                                                                                    |          |
|                                                                               | A 54 44 51 49 52                                                                                                    |          |
| Select a G                                                                    | 43 45 38 41 52                                                                                                    |          |
|                                                                               | 54 53 53 54 42                                                                                                    |          |
|                                                                               | DEN 50 51 45 48 39                                                                                                    |          |
| ·                                                                             | A 56 40 41 45 55                                                                                                    | н        |
| Choose th                                                                     | IAN 48 42 45 44 45                                                                                                    |          |
|                                                                               | 0 54 50 39 47 40                                                                                                    |          |
|                                                                               | SILBERT 56 44 47 49 50                                                                                                    |          |
| Rat                                                                           | TA 50 53 39 46 49                                                                                                    |          |
|                                                                               | JEL 35 44 35 36 50                                                                                                    |          |
|                                                                               | FFOR 43 45 38 41 57                                                                                                    |          |
|                                                                               |                                                                                                    |          |
| ·                                                                             | Number of Children Reported:         17         17         17         17         0         0         0         0         0         0         0         0         0         0         0         0         0         0         0         0         0         0         0         0         0         0         0         0         0         0         0         0         0         0         0         0         0         0         0         0         0         0         0         0         0         0         0         0         0         0         0         0         0         0         0         0         0         0         0         0         0         0         0         0         0         0         0         0         0         0         0         0         0         0         0         0         0         0         0         0         0         0         0         0         0         0         0         0         0         0         0         0         0         0         0         0         0         0         0         0         0         0         0         0         < |          |
|                                                                               | Number of Children Blue:         13         15         17         0         0         0         0         0         0         0         0         0         0         0         0         0         0         0         0         0         0         0         0         0         0         0         0         0         0         0         0         0         0         0         0         0         0         0         0         0         0         0         0         0         0         0         0         0         0         0         0         0         0         0         0         0         0         0         0         0         0         0         0         0         0         0         0         0         0         0         0         0         0         0         0         0         0         0         0         0         0         0         0         0         0         0         0         0         0         0         0         0         0         0         0         0         0         0         0         0         0         0         0         0         0<     |          |
| _                                                                             | Number of Children Red:         4         2         7         2         0         0         0         0         0         0         0         0         0         0         0         0         0         0         0         0         0         0         0         0         0         0         0         0         0         0         0         0         0         0         0         0         0         0         0         0         0         0         0         0         0         0         0         0         0         0         0         0         0         0         0         0         0         0         0         0         0         0         0         0         0         0         0         0         0         0         0         0         0         0         0         0         0         0         0         0         0         0         0         0         0         0         0         0         0         0         0         0         0         0         0         0         0         0         0         0         0         0         0         0         0          |          |
|                                                                               | Scale descriptions are: Color Legend:                                                                                                    |          |
|                                                                               | IN - Initiative Green = Strength<br>SR - Self Regulation Blue = Typical                                                                                                    |          |
|                                                                               | AR - Attachment/Relationships Red = Area of Need TPF - Total Protective Factors                                                                                                    |          |
|                                                                               | BC - Behavioral Concerns Printed on: 7/11/2013 10:07:40 AM Copyright The Devereux Foundation; Published by Kaplan Early Learning Co. Page                                                                                                    | 1 of 1   |
|                                                                               |                                                                                                    | -        |
|                                                                               |                                                                                                    | .ii      |

🚱 🥝 🚞 🖸 🚳 😣

▲ 🕩 🍀 🛱 📭 10:07 AM 7/11/2013

# eDECA: Developing the DECA Intervention Plan (DIP)

www.e-deca2.org

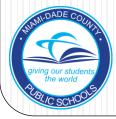

# DECA Follow-up: DECA Intervention Plan

- Once a child is identified with an area of concern/need:
  - Parents are asked to complete a rating form.
  - Teachers are required to develop targeted strategies DECA Intervention Plan (DIP)
    - These strategies, which include CSEFEL Pyramid Strategies and related video clips for best practice, are only available electronically on the e-DECA website.
  - Once the DIP is completed, it must be printed and reviewed with each parent regarding implementation. Both the teacher and parent must sign the DIP.

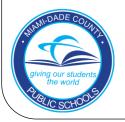

### **DECA Follow-Up**

- Follow up and progress monitoring:
  - Strategies outlined in the DECA Intervention Plan must be implemented daily.
  - Progress must be documented for a minimum of 3 to 4 weeks.

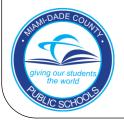

https://www.e-deca2.org/welcome.asp

遵 Welcome Page

0 2 4

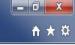

File Edit View Favorites Tools Help

🐴 🔻 🔝 🔹 🚔 🔻 Page 🕶 Safety 🖛 Tools 🕶 🔞 🖛 🔊 🔊

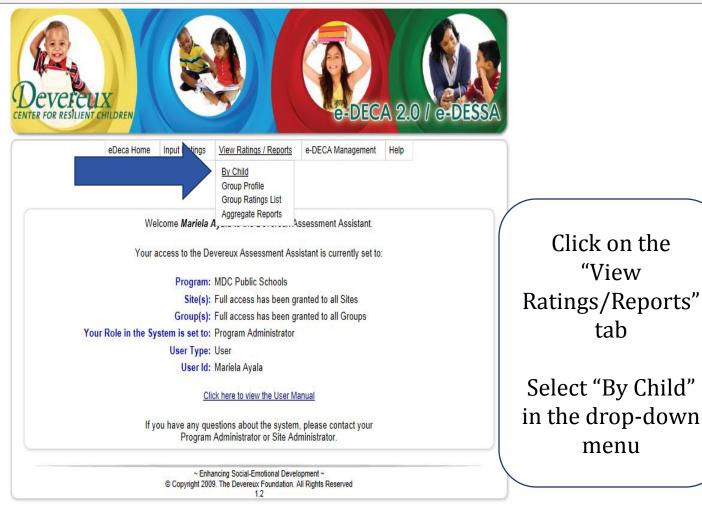

https://www.e-deca2.org/vrReportSelector.aspx

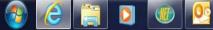

100% -10:11 AM 🔺 🌓 💸 🖫 🏴

7/11/2013

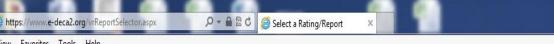

File Edit View Favorites Tools Help

4

🟠 🔹 🔝 🔹 🖃 🔹 Page 🔹 Safety 💌 Tools 💌 👰 🖉 🔊

| Enter the<br>Site, Group, | DEVERENT CHILDREN CONCERNENT CHILDREN                                                                               |
|---------------------------|----------------------------------------------------------------------------------------------------|
| and Child                 | eDeca Home Input Ratings View Ratings / Reports e-DECA Management Help Select a Rating/Report                       |
| information               | Select a Rating/Report Program: MDC Public Schools                                                                  |
|                           | Choose Site: Biscayne Elementary                                                                                    |
| Click "View               | O Select a Report Assessment: Select                                                                                |
| All Ratings               | Report Type: Select                                                                                                 |
| for this                  | Submit                                                                                                    |
| Child" and<br>click       | ~ Enhancing Social-Emotional Development ~<br>© Copyright 2009. The Devereux Foundation. All Rights Reserved<br>7.0 |
| "Submit"                  |                                                                                                    |

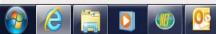

€ 100% ▼ ▲ ♥ 🗱 🗗 📭 10:12 AM 7/11/2013 🔪 🥖 https://www.e-deca2.org/mirChildRatingList.aspx?Pid=444&Si 🔎 ᠇ 🔒 🗟 🖒 🛛 🥰 Child Rating List

File Edit View Favorites Tools Help

🏠 🔻 🔝 👻 🖃 🖛 💌 Page 🕶 Safety 🕶 Tools 🕶 🔞 💌 🔊

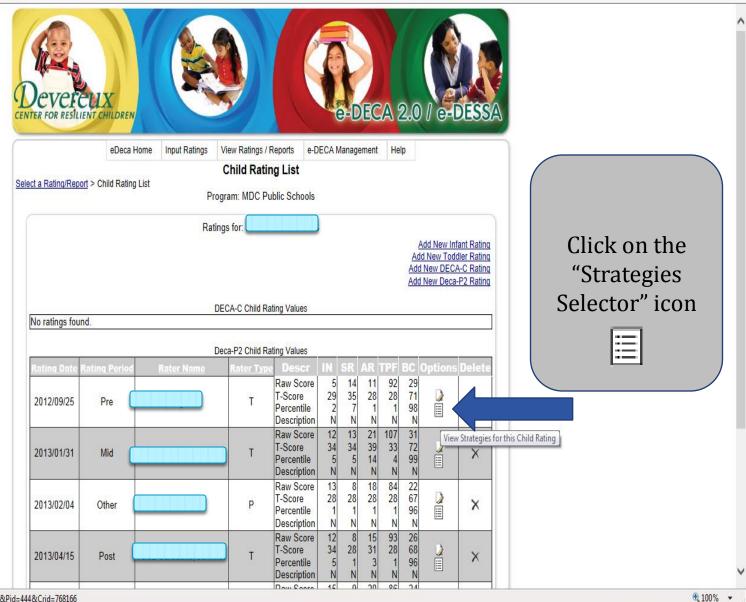

https://www.e-deca2.org/Ptap/PtapStrategiesSelector.aspx?Rfm=Q&Pid=444&Crid=768166

▲ ♦ 🗱 🗗 🕨 10:14 AM 7/<u>11/2013</u> 🖉 https://www.e-deca2.org/Ptap/PtapStrategiesSelector.aspx?Rfi 🔎 🖛 🖀 🕈 🌽 Strategies Selector

^

File Edit View Favorites Tools Help

÷

🟠 🔻 🔝 👻 🚍 🖶 🕶 Page 🔻 Safety 🔻 Tools 🕶 🔞 🖉 🔊

| eDeca Home<br><u>ct a Rating/Report</u> > <u>Child Rating List</u> >                                                                                                    | Strate                                                                                                    | atings / Reports e                                                                                                    | e-DECA Management                                                                                                    | Help                                                                                                    |            |
|----------------------------------------------------------------------------------------------------|----------------------------------------------------------------------------------------------------|----------------------------------------------------------------------------------------------------|----------------------------------------------------------------------------------------------------|----------------------------------------------------------------------------------------------------|------------|
| ct a Rating/Report > Child Rating List >                                                                                                    |                                                                                                    | dies Selector                                                                                                    |                                                                                                    |                                                                                                    |            |
| <u>ci a kating/keport &gt; Child Kating List</u> >                                                                                                    |                                                                                                    | 9100 00100101                                                                                                    |                                                                                                    |                                                                                                    |            |
|                                                                                                    |                                                                                                    | IDC Public School                                                                                                    | ls                                                                                                    |                                                                                                    |            |
|                                                                                                    | r rografii. I                                                                                                    |                                                                                                    |                                                                                                    |                                                                                                    |            |
|                                                                                                    | Record                                                                                                    | Form: Deca-P2                                                                                                    |                                                                                                    |                                                                                                    |            |
|                                                                                                    | Promoting Social                                                                                                    |                                                                                                    | Strengths                                                                                                    |                                                                                                    |            |
|                                                                                                    | i tomoting ootial                                                                                                    | and Emotional                                                                                                    | orenguis                                                                                                    |                                                                                                    |            |
| our program recognizes the importar                                                                                                    |                                                                                                    |                                                                                                    |                                                                                                    |                                                                                                    |            |
| arly Childhood Assessment (DECA)                                                                                                    |                                                                                                    |                                                                                                    |                                                                                                    | based or                                                                                                    |            |
| ssociated with resilience well as behating conducted by                                                                                                    | avioral concerns. The tal<br>on 09/25/2012                                                                                                    | DIE DEIOW SNOWS th                                                                                                    | te DECA results for                                                                                                    | based of                                                                                                    | n a        |
| any conducted by                                                                                                    | UT UU/2U/2U12.                                                                                                    |                                                                                                    |                                                                                                    |                                                                                                    |            |
|                                                                                                    |                                                                                                    |                                                                                                    |                                                                                                    |                                                                                                    |            |
| DECA Protective Facto                                                                                                    | rs S                                                                                                    | trength                                                                                                    | Typical                                                                                                    | Area of Need                                                                                                    | Ľ          |
|                                                                                                    | rs S                                                                                                    | trength                                                                                                    | Typical                                                                                                    | Area of Need<br>X                                                                                                    |            |
| nitiative                                                                                                    | rs S                                                                                                    | trength                                                                                                    | Typical                                                                                                    |                                                                                                    |            |
| nitiative<br>Attachment/Relationships                                                                                                    | rs S                                                                                                    | trength                                                                                                    | Typical                                                                                                    | X                                                                                                    |            |
| nitiative<br>Attachment/Relationships                                                                                                    | rs S                                                                                                    | trength                                                                                                    | Typical                                                                                                    | X                                                                                                    |            |
| nitiative<br>Attachment/Relationships<br>Self Regulation                                                                                                    | rs S                                                                                                    | trength                                                                                                    | Typical                                                                                                    | X                                                                                                    |            |
| nitiative<br>Attachment/Relationships<br>Self Regulation<br>Behavioral Concerns                                                                                                    |                                                                                                    |                                                                                                    |                                                                                                    | X<br>X<br>X<br>X                                                                                                    |            |
| nitiative<br>Attachment/Relationships<br>Self Regulation<br>Behavioral Concerns<br>Scores in the strength range indicate                                                                                                    | that the child is showing                                                                                                    | many positive beh                                                                                                    | aviors in this area and                                                                                                    | X X X X X X X X X X X X X X X X X X X                                                                                                    |            |
| nitiative<br>Attachment/Relationships<br>Self Regulation<br>Behavioral Concerns<br>Scores in the strength range indicate<br>ncouraged. Scores in the typical ran                                                                                                    | that the child is showing<br>ge indicate that a child is                                                                                                    | many positive beh<br>displaying behavi                                                                                                    | aviors in this area and<br>ors that are common a                                                                                                    | X<br>X<br>X<br>X<br>these behaviors should be<br>at this age and these behavior                                                                                               | iors       |
| nitiative<br>Attachment/Relationships<br>Self Regulation<br>Behavioral Concerns<br>Scores in the strength range indicate<br>ncouraged. Scores in the typical ran<br>hould be continually supported. Sco                                                                                                    | that the child is showing<br>ge indicate that a child is<br>res in the Area of Need ra                                                                                                    | many positive beh<br>displaying behavi<br>ange indicate that a                                                                                              | aviors in this area and<br>ors that are common a<br>a child is not displayin                                                                                | X<br>X<br>X<br>X<br>these behaviors should be<br>at this age and these behavior                                                                                               | iors       |
| nitiative<br>Attachment/Relationships<br>Self Regulation<br>Behavioral Concerns<br>Scores in the strength range indicate<br>ncouraged. Scores in the typical ran<br>hould be continually supported. Sco                                                                                                    | that the child is showing<br>ge indicate that a child is<br>res in the Area of Need ra                                                                                                    | many positive beh<br>displaying behavi<br>ange indicate that a                                                                                              | aviors in this area and<br>ors that are common a<br>a child is not displayin                                                                                | X<br>X<br>X<br>X<br>these behaviors should be<br>at this age and these behavior                                                                                               | iors       |
| nitiative<br>Attachment/Relationships<br>Self Regulation<br>Behavioral Concerns<br>Geores in the strength range indicate<br>ncouraged. Scores in the typical ran<br>hould be continually supported. Sco<br>requently as desired and a plan shou<br>the last row of the table shows the re                                                                                                    | that the child is showing<br>ge indicate that a child is<br>res in the Area of Need ra<br>Id be put into place to he<br>sults of a behavioral con                                                          | many positive beh<br>displaying behavio<br>ange indicate that a<br>Ip the child build s<br>cerns screener. If 1                                             | aviors in this area and<br>ors that are common a<br>a child is not displayin<br>kills in these areas.<br>the behavioral concerr                             | X<br>X<br>X<br>X<br>these behaviors should be<br>at this age and these behaviors a<br>g these positive behaviors a<br>ns score is in the area of nee                          | iors<br>as |
| nitiative<br>Attachment/Relationships<br>Self Regulation<br>Behavioral Concerns<br>Geores in the strength range indicate<br>ncouraged. Scores in the typical ran<br>hould be continually supported. Sco<br>requently as desired and a plan shou<br>the last row of the table shows the re<br>ange, this is information that deserve                                                                                                    | that the child is showing<br>ge indicate that a child is<br>res in the Area of Need ra<br>Id be put into place to he<br>sults of a behavioral con<br>es immediate attention an                             | many positive beh<br>displaying behavio<br>ange indicate that a<br>lp the child build s<br>cerns screener. If t<br>d focus. Strengthe                       | aviors in this area and<br>ors that are common a<br>a child is not displayin<br>kills in these areas.<br>the behavioral concerr<br>ening protective factors | X<br>X<br>X<br>X<br>these behaviors should be<br>at this age and these behaviors a<br>g these positive behaviors a<br>ns score is in the area of nee<br>s as part of the DECA | iors<br>as |
| nitiative<br>Attachment/Relationships<br>Self Regulation<br>Behavioral Concerns<br>Scores in the strength range indicate<br>incouraged. Scores in the typical ran<br>hould be continually supported. Sco<br>requently as desired and a plan shou<br>The last row of the table shows the re<br>ange, this is information that deserve                                                                                                    | that the child is showing<br>ge indicate that a child is<br>res in the Area of Need ra<br>Id be put into place to he<br>sults of a behavioral con<br>es immediate attention an                             | many positive beh<br>displaying behavio<br>ange indicate that a<br>lp the child build s<br>cerns screener. If t<br>d focus. Strengthe                       | aviors in this area and<br>ors that are common a<br>a child is not displayin<br>kills in these areas.<br>the behavioral concerr<br>ening protective factors | X<br>X<br>X<br>X<br>these behaviors should be<br>at this age and these behaviors a<br>g these positive behaviors a<br>ns score is in the area of nee<br>s as part of the DECA | iors<br>as |
| Initiative<br>Attachment/Relationships<br>Self Regulation<br>Behavioral Concerns<br>Scores in the strength range indicate<br>encouraged. Scores in the typical ran<br>should be continually supported. Sco<br>requently as desired and a plan shou<br>The last row of the table shows the re<br>ange, this is information that deserve<br>ntervention plan will support a child v                                                                         | that the child is showing<br>ge indicate that a child is<br>res in the Area of Need ra<br>Id be put into place to he<br>sults of a behavioral con<br>s immediate attention an<br>vith behavioral concerns. | many positive beh<br>displaying behavi<br>ange indicate that i<br>Ip the child build s<br>cerns screener. If f<br>d focus. Strengthe<br>However, it is also | aviors in this area and<br>ors that are common a<br>a child is not displayin<br>kills in these areas.<br>the behavioral concerr<br>ening protective factors | X<br>X<br>X<br>X<br>these behaviors should be<br>at this age and these behaviors a<br>g these positive behaviors a<br>ns score is in the area of nee<br>s as part of the DECA | iors<br>as |
| DECA Protective Factor<br>Initiative<br>Attachment/Relationships<br>Self Regulation<br>Behavioral Concerns<br>Scores in the strength range indicate<br>encouraged. Scores in the typical ran<br>should be continually supported. Sco<br>requently as desired and a plan shou<br>The last row of the table shows the re<br>range, this is information that deserven<br>intervention plan will support a child vo<br>place to address the specific behavior | that the child is showing<br>ge indicate that a child is<br>res in the Area of Need ra<br>Id be put into place to he<br>sults of a behavioral con<br>s immediate attention an<br>vith behavioral concerns. | many positive beh<br>displaying behavi<br>ange indicate that i<br>Ip the child build s<br>cerns screener. If f<br>d focus. Strengthe<br>However, it is also | aviors in this area and<br>ors that are common a<br>a child is not displayin<br>kills in these areas.<br>the behavioral concerr<br>ening protective factors | X<br>X<br>X<br>X<br>these behaviors should be<br>at this age and these behaviors a<br>g these positive behaviors a<br>ns score is in the area of nee<br>s as part of the DECA | iors<br>as |

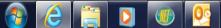

V

🔍 100% 🛛 👻

10:15 AM 7/11/2013

• 🜵 🍀 🖫 🖿

File Edit View Favorites Tools Help

🐴 🔻 🛐 👻 🖃 📥 🔻 Page 🕶 Safety 🕶 Tools 🔻 🔞 💌 🔊

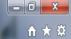

#### this report will NOT be saved.

- Two copies of the PDF format should be printed so that a signed copy can be provided to the parent and a copy placed in the child's folder.
- 6. After implementing these strategies for three to four weeks on a daily basis in both the home and classroom settings, the plan should be revisited to determine if the strategies are working. For children that do not respond to the plan, or for those children whose protective factors are not an Area of Need, but who do have an Area of Need in behavioral concerns only, that teacher needs to follow up and consult further with the curriculum specialist, social services staff, center director, and licensed mental professional. Click the for further guidance.

#### Initiative

This is the child's ability to trying ings and to do things for him/herself. You can see initiative grow very quickly at this age. You see it when she/he does not want u to help even if she/he seems to need it. You see it when he/she does something he/she would not even try just vesterday.

| Check | Classroom Strategy                                                                                                    | Home Strategy                                                                                                    |
|-------|----------------------------------------------------------------------------------------------------|----------------------------------------------------------------------------------------------------|
|       | (A) Provide guidance and support to help the child learn different ways to<br>solve a problem.<br>Additional Information<br>- Worksheet Practical Strategies for Teachers/Caregivers- Solution Kit<br>- <u>Video Clip: Tucker Video Clip</u><br>- <u>Handout: Practical Strategies for Teachers/Caregivers- Problem Solving<br/>Steps</u><br>- <u>Handout: Practical Strategies for Teachers/Caregivers- The Turtle<br/>Technique</u> | (A) Give plenty of time for your child to figure out answers to problems.<br>Sometimes it is easier and faster to step in and solve a problem for a child.<br>Be patient and don't rush a child through a challenge. Allow him/her time to<br>think and try different ways to solve a problem.                                                                                            |
|       | (B) Encourage the child to try new things that may be different or<br>challenging.<br>Additional Information<br>- <u>Handout: Using Choice and Preference to Promote Improved Behavior</u><br>- <u>Video Clip: Teaching Social Skills</u><br>- <u>Video Clip: Transitions to Centers</u>                                                                                                    | (B) Suggest some new games or try some new activities to do together as a<br>family. Families could take advantage of a free community event, go for a<br>walk in a different park, start a new family ritual.                                                                                                    |
|       | (C) Use Effective praise<br>Additional Information<br>- <u>Video Clip: Positive Attention</u><br>- <u>Video Clip: Giving Compliments</u><br>- <u>Handout. Some Starters for Giving Positive Feedback and</u><br><u>Encoragement for Effort, Thinking, and PS</u>                                                                                                    | (C) Encourage your child to try again when he/she makes mistakes. Make<br>sure your child knows that you believe that he/she will succeed and offer<br>kind words of encouragement such as, "You kept working on that puzzle for<br>quite awhile, would you like to work together on it now?" or "Your tower was<br>very high before it fell. I would love to see you build another one!" |
|       | (D) Encourage the child to play with other children.<br>Additional Information<br>- <u>Video Clip: Friendship</u><br>- <u>Video Clip: Super Friends</u><br>- <u>Video Clip: Super Friend Award</u><br>- <u>Handout: Super Friend Award</u><br>- <u>Training Kit: Strategies for Increasing Peer Social Interactions:</u><br><u>Prompting and Acknowledgement</u>                                                                      | (D) Find safe and fun opportunities for your child to play with other children.<br>Think about attending community events, having a neighborhood cookout,<br>inviting other families to your celebrations, participating in a community<br>garden, or playing at local family-friendly parks.                                                                                             |
|       | (E) Support the child in doing more things for him/herself.<br>Additional Information                                                                                                    | (E) Provide your child with important and appropriate jobs (For example,<br>allow him/her to help make dinner, set the table for meals, put away toys,                                                                                                    |

Click on the areas that were flagged (in red).

Select up to two (2) strategies per area.

V

100% •

7/11/2013

🔺 🕕 🍀 🔁 🏲

← 🌔 🏈 https://www.e-deca2.org/Ptap/PtapStrategiesSelector.aspx?Rfi 🔎 マ 🔒 🗟 🖒 🧔 Strategies Selector

File Edit View Favorites Tools Help

👌 📋 💽 🕖 👲

🏠 🔻

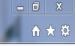

10:43 AM 7/11/2013

• 🜵 😽 📴 🏴

|                                      |                    | x                                                                                                    |                                                                                                    |          |
|--------------------------------------|--------------------|----------------------------------------------------------------------------------------------------|----------------------------------------------------------------------------------------------------|----------|
|                                      | a Friend<br>g Safe | der.<br>ementing these strategies for three to four weeks on a<br>revisited to determine if the strategies are working. Fo<br>ptective factors are not an Area of Need, but who do ha | ed copy can be provided to the parent and a copy placed in the<br>a daily basis in both the home and classroom settings, the plan<br>for children that do not respond to the plan, or for those children<br>nave an <b>Area of Need in behavioral concerns only</b> , that<br>im specialist, social services staff, center director, and licensed                                         |          |
| cip 2.13                             | would no           | wnen sme/he doe's not want you to help even if she/he seems to<br>not even try just yesterday.                                                                                        | J                                                                                                    |          |
|                                      | Check              |                                                                                                    | Home Strategy                                                                                                    |          |
|                                      |                    | solve a problem.<br>Additional Information                                                                                                    | (A) Give plenty of time for your child to figure out answers to problems.<br>Sometimes it is easier and faster to step in and solve a problem for a child.<br>Be patient and don't rush a child through a challenge. Allow him/her time to<br>think and try different ways to solve a problem.                                                                                            |          |
| Click on the                         |                    | challenging.                                                                                                    | (B) Suggest some new games or try some new activities to do together as a<br>family. Families could take advantage of a free community event, go for a<br>walk in a different park, start a new family ritual.                                                                                                    |          |
| links (in blue)<br>for tips on       |                    | Additional Information - Video Clip: Positive Attention - Video Clip: Giving Compliments                                                                                              | (C) Encourage your child to try again when he/she makes mistakes. Make<br>sure your child knows that you believe that he/she will succeed and offer<br>kind words of encouragement such as, "You kept working on that puzzle for<br>quite awhile, would you like to work together on it now?" or "Your tower was<br>very high before it fell. I would love to see you build another one!" |          |
| how to<br>implement<br>the strategy. |                    | - Video Clip: Friendship                                                                                                    | (D) Find safe and fun opportunities for your child to play with other children.<br>Think about attending community events, having a neighborhood cookout,<br>inviting other families to your celebrations, participating in a community<br>garden, or playing at local family-friendly parks.                                                                                             |          |
|                                      |                    |                                                                                                    | (E) Provide your child with important and appropriate jobs (For example,<br>allow him/her to help make dinner, set the table for meals, but away toys.                                                                                                    | ×        |
|                                      |                    | Additional mormation                                                                                                    | allow minufies to neip make unifier, set the table for means, put away togo,                                                                                                    | € 100% ▼ |

X

File Edit View Favorites Tools Help

🔄 🔻 🔊 👻 🖃 📥 🔻 Page 🕶 Safety 🕶 Tools 🕶 🔞 🖛 🔊 🕅

(A) Help children find a safe spot to be alone and quiet when needed. As (A) Help children find a safe spot to be alone and quiet when needed. As they go to the spot, say "It's OK to want to be alone sometimes. I'll check on they go to the spot, say "It's OK to want to be alone sometimes. I'll check on you in a minute to see if you are ready to join in playing again, or if you need you in a minute to see if you are ready to join in playing again, or if you need another minute." After allowing the child a few minutes of "alone time", the another minute." After allowing the child a few minutes of "alone time", the adult should sit with or near the child and engage her/him in conversation, or adult should sit with or near the child and engage her/him in conversation, or simply all for parallel play until the child is ready to interact. This may take simply all for parallel play until the child is ready to interact. This may take several times before the child is ready to engage. Be patient and gently several times before the child is ready to engage. Be patient and gently encourage relationship-building. encourage relationship-building. Additional Information - Excerpt p.4 ["Researchers have demonstrated the importance of peer relationships in childhood and la - Training Kit:Building Positive Teacher-Child Relationships (B) Talk with the other important adults in the child's life, namely, families (B) Talk with the other important adults in the child's life, namely, families and teachers. When is the child most withdrawn? Does the child have fears and teachers. When is the child most withdrawn? Does the child have fears or anxieties? When is the child most comfortable? How can we create or anxieties? When is the child most comfortable? How can we create comfortable situations for the child at home and school? comfortable situations for the child at home and school? Additional Information - Video Clip: Teaching Social Skills - Introduces the element of establishing a "positive relationship" and ongoing "engagement" practices (C) Help the child communicate, even if he/she does not use words often. (C) Help the child communicate, even if he/she does not use words often. How else could this child express him/herself - through drawing, writing, art, How else could this child express him/herself – through drawing, writing, art, physical gestures (nodding, thumbs up or down, etc.). When the child physical gestures (nodding, thumbs up or down, etc.). When the child communicates with you or others without words, "narrate" what you think he communicates with you or others without words, "narrate" what you think he or she is trying to say to help model these interactions. or she is trying to say to help model these interactions. Additional Information - Introduces the element of "engagement" within the context of supporting behaviorally withdrawn early (D) Help the child identify feelings. Is he sad? Is she scared? Is he (D) Help the child identify feelings. Is he sad? Is she scared? Is he overwhelmed? Is he confused? Is she feeling lonely? Is he nervous or overwhelmed? Is he confused? Is she feeling lonely? Is he nervous or worried? Use feelings charts, children's stories, music, and art as a means worried? Use feelings charts, children's stories, music, and art as a means to help the child express him/herself. Can you draw a picture of what is to help the child express him/herself. Can you draw a picture of what is making you feel scared? making you feel scared? Additional Information When - Video Clip:Emotional Literacy Activities: Happy/Mad - Handout: Enhancing Emotional Vocabulary in Young Children (E) Understand a child's need for space, and never force him/her to join an (E) Understand your child's need for space, and never force him/her to join finished, activity that makes him/her uncomfortable. Help find other ways for the child an activity that makes him/her uncomfortable. Help find other ways for the to participate: watching, discussing with an adult before and/or after the child to participate: watching, discussing with an adult before and/or after the select "Create activity, "writing" words and drawing a picture of what they learned, activity, "writing" words and drawing a picture of what they learned, participating in a related project with similar learning goals, working on a participating in a related project with similar learning goals, working on a project at home, etc. project at home, etc. Additional Information - Scripted Story: "I Can Use My Words" Family Tools: "Helping Young Children to Express Wants and Needs" (F) Strategies for Withdrawal (F) N/A Create an Html Document Create a PDF Document ~ Enhancing Social-Emotional Development ~ © Copyright 2009. The Devereux Foundation. All Rights Reserved 17.2

a PDF Document."

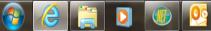

100% -

7/11/2013

- 0 X https://www.e-deca2.org/Ptap/vrPtapDocument.aspx?Pid=444&Crid=768166&Rfm=Q&Fmt=pdf&PfBcS=IN,31, - Windows Internet Explorer https://www.e-deca2.org/Ptap/vrPtapDocument.aspx?Pid=444&Crid=768166&Rfm=Q&Fmt=pdf&PfBcS=IN,31,34|AR,28|SR,36|Z3,60 File Edit Go to Favorites Help 🖉 Open Sign Pane Signature field(s) detected. Promoting Social and Emotional Strengths for DECA-P2 A strong social and emotional foundation is critical for all children's learning and success in life. The Devereux Early Childhood Assessment (DECA) provides information to help promote children's social and emotional strengths and reduce behavioral concerns. The table below shows the DECA results for based on a rating conducted by s on 09/25/2012. **DECA Protective Factors** Strength Typical Area of Need Initiative Х Attachment/Relationships Х Self Regulation Х Behavioral Concerns Х Our program recognizes the importance of children's social and emotional health and works to strengthen three protective factors associated with resilience, initiative, self-control, attachment. Scores in the strength range indicate that a child is showing many positive behaviors in this area and these behaviors should be encouraged. Scores in the typical range indicate that a child is displaying behaviors that are common at this age and these behaviors should be continually supported. Scores in the Area of Need range indicate that a child is not displaying these positive behaviors as frequently as desired and a plan should be put into place to build skills in these areas. The last row of the table shows the results of a behavioral concerns screener. If the behavioral concerns score is in the area of need range, this is information that deserves immediate attention and focus. Addressing behavioral concerns as soon as possible will help ensure that plans are put in place to reduce behavioral concerns and encourage the use of positive behaviors. Based on the rating results displayed above, recommended strategies for the classroom and home setting have been identified. Working together, families and teachers can strengthen children's social

Another window will pop up with the PDF version of the document. Print. https://www.e-deca2.org/Ptap/vrPtapDocument.aspx?Pid=444&Crid=768166&Rfm=Q&Fmt=pdf&PfBcS=IN,31, - Windows Internet Explorer

https://www.e-deca2.org/Ptap/vrPtapDocument.aspx?Pid=444&Crid=768166&Rfm=Q&Fmt=pdf&PfBcS=IN,31,34|AR,28|SR,36|Z3,60

File Edit Go to Favorites Help

🖳 Signature field(s) detected.

#### Suggested Classroom and Home Strategies to Promote: Initiative

This is the child's ability to try new things and to do things for him/herself. You can see initiative grow very quickly at this age. You see it when she/he does not want you to help even if she/he seems to need it. You see it when he/she does something he/she would not even try just yesterday.

| Classroom Strategy                                                                          | Home Strategy                                                                                                    |
|---------------------------------------------------------------------------------------------|----------------------------------------------------------------------------------------------------|
| (A) Provide guidance and support to help the child learn different ways to solve a problem. | (A) Give plenty of time for your child to figure out answers to problems.<br>Sometimes it is easier and faster to step in and solve a problem for a child. Be<br>patient and don't rush a child through a challenge. Allow him/her time to<br>think and try different ways to solve a problem. |
| (B) Encourage the child to play with other children.                                        | (B) Find safe and fun opportunities for your child to play with other children.<br>Think about attending community events, having a neighborhood cookout,<br>inviting other families to your celebrations, participating in a community<br>garden, or playing at local family-friendly parks.  |

#### Suggested Classroom and Home Strategies to Promote: Attachment/Relationships

This is the result of the child's strong, healthy relationships. A child learns to feel good about him/herself and trust people by the way he/she is taken care of. This strength is also the key to how the child feels about him/herself. It opens him/her up to try new things and look to others for friendship or help.

| Classroom Strategy                                                                                                    | Home Strategy                                                                                                    |
|----------------------------------------------------------------------------------------------------|----------------------------------------------------------------------------------------------------|
| (A) Maintain a soothing and relaxing atmosphere. Children feel secure in control of their emotions in a soothing and calming environment. | (A) Cuddle, play and read with your child. Children need both active and<br>quiet time each and every day. It is important to provide activities that allow<br>your child to run, jump and explore. It is also important to find the time every<br>day to relax, be quiet and talk with your child. Think about your daily<br>schedule and find a time each day to snuggle, talk and read with your child. |

Suggested Classroom and Home Strategies to Promote: Self Regulation Each strategy selected has a corresponding home strategy for the parent to implement. This should be discussed at the meeting with the parent.

- 0 X

📝 Open Sign Pane

supported when families and program staff work together. The space below should be used to document the Include family ideas and comments of family members and program staff to ensure that everyone involved has an opportunity to participate in the protective factor planning process. input from Family Input / Additional Goals: Follow-up Progress (Teacher, Parent, Social Worker -- document in ChildPlus) meeting with parent here Week 1: Keep weekly progress notes here. Document how the Week 2: child is progressing (or not) Week 3: with the strategies in place. Week 4: Sign plan and have family member Signature of Family Member: Date: Signature of Teaching Staff: Date: sign when plan is Signature of Curriculum Specialist/Ed. Mgr.: Date: first developed. Curriculum Support Staff (M. Signature of Licensed Mental Health Professional: Alvarez or M. Topping) will sign when visiting classrooms. Mental Health Coordinator (P. Ortega) will also sign when visiting classrooms. Progress Follow-up Signature of Family Member: \_\_\_\_\_ Date: \_\_\_\_\_ Signature of Teaching Staff: Date: Signature of Curriculum Specialist/Ed. Mgr.: \_\_\_\_\_ Date: \_\_\_\_\_ Signature of Licensed Mental Health Professional: \_\_\_\_\_ Date: \_\_\_\_\_ required.

Plan will be signed again when progress notes are complete. Follow up with parent is

### DIP and beyond...

- Parents should be given a copy of the DIP.
- Signed original should be placed in the child's Head Start file.
- If strategies are not effective, a referral to the school's School Support Team (SST) may be warranted.

### Reminder!

- Parents whose children have been flagged on DECA should also fill out a rating.
- In order to enter their ratings into eDECA, they need to be entered as a "New Contact" in eDECA.
- Once entered as a New Contact, his or her name will appear in the Rater drop-down menu.

#### Adding a parent as a rater

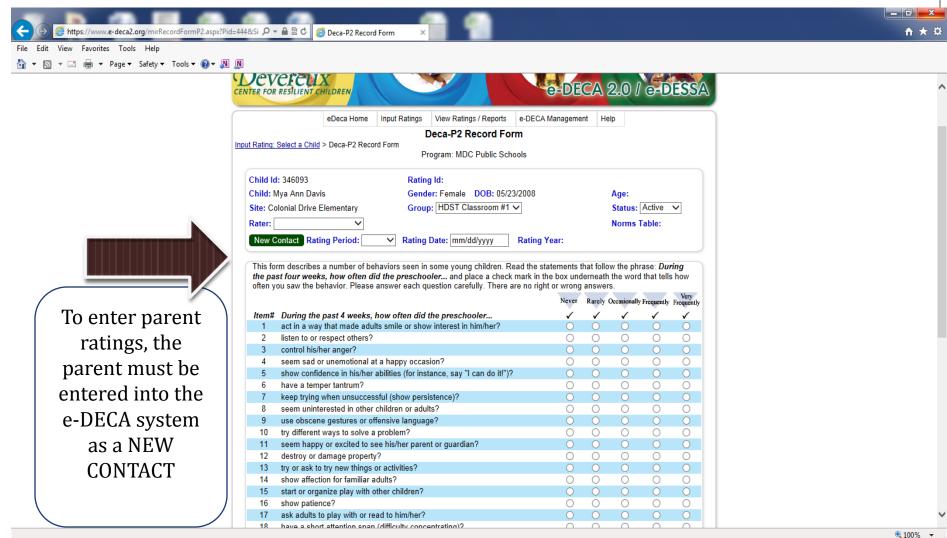

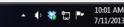

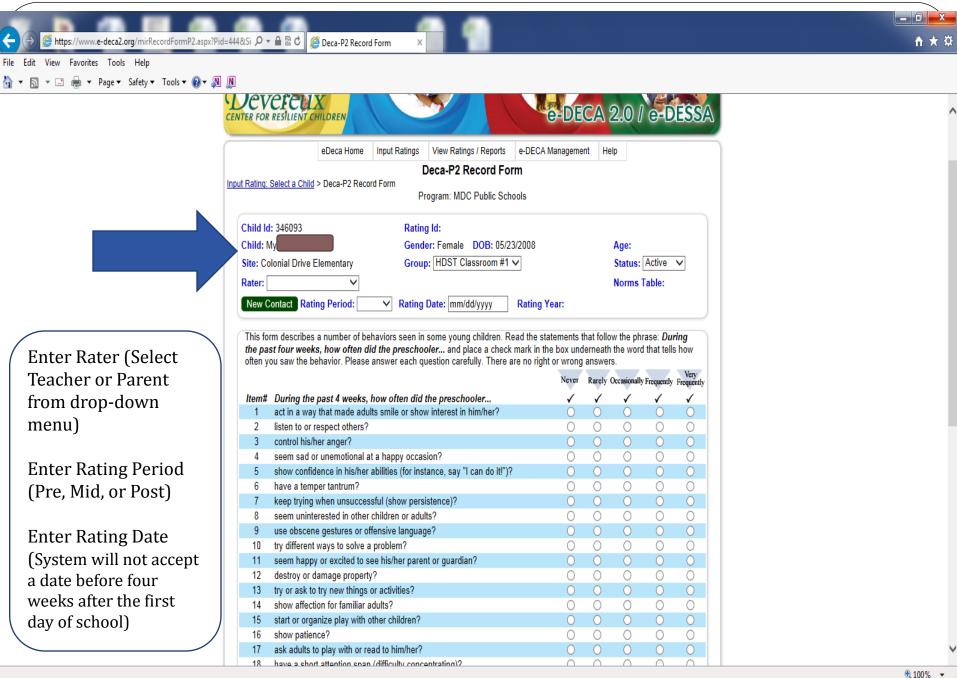